# **Wikiprint Book**

**Title: 1. IPSL-CM5A2-CHT model**

**Subject: Igcmg\_doc - Doc/Config/IPSLCM5A2CHT**

**Version: 1**

**Date: 04/27/24 17:32:58**

# **Table of Content**

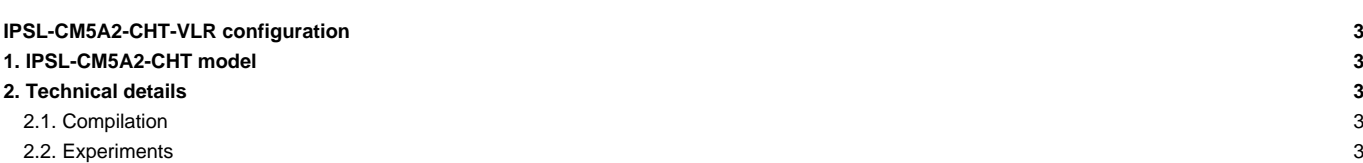

### **IPSL-CM5A2-CHT-VLR configuration**

Persons in charge: Anne Cozic, Didier Hauglustaine

### **1. IPSL-CM5A2-CHT model**

**IPSL-CM5A2-CHT** is an **IPSL coupled climate model** including atmosphere, land, ocean, sea ice, carbon cycle, and atmospheric chemistry and aerosols. The goal of this model is to introduce interactiv chemistry and aerosols cycle in [IPSLCM5A2-VLR](http://forge.ipsl.jussieu.fr/igcmg_doc/wiki/Doc/Config/IPSLCM5A2) version. Main characteritics of this model are the same than [IPSLCM5A2-VLR](http://forge.ipsl.jussieu.fr/igcmg_doc/wiki/Doc/Config/IPSLCM5A2) **ORCA2-LIM2-PISCES x LMD 96x95x39, old LMDZ physics, ORCHIDEE with Choisnel hydrology (2 layers)**, we add **INCA6 model**. This model is available on Irene (TGCC) and JeanZay (IDRIS) supercomputers and benefits from last developments of libIGCM running environment.

**IPSL-CM5A2** model includes :

- model components :
	- **LMDZ** as atmospheric model ;
	- **NEMO** as ocean model including sea ice (LIM2) and marine biogeochemistry (PISCES) ;
	- **ORCHIDEE** as land model ;
	- **INCA** as atmospheric chemistry and aerosols model ;
- tools :
	- **OASIS3-MCT** as parallel coupler ;
	- **XIOS 2.0** as I/O library ;
	- **libIGCM** as running environment (scripts) to run the model and to perform post processing ;

# **2. Technical details**

For all technical details you can report to the [IPSLCM5A2-VLR](http://forge.ipsl.jussieu.fr/igcmg_doc/wiki/Doc/Config/IPSLCM5A2#Technicaldetails) description. We will describe here differences due to Inca model.

#### **2.1. Compilation**

To compile you can choose between two target

- IPSLCM5A2CHT-VLR : compile Inca model to use the configuration NMHC\_AER (chemistry and aerosols on troposphere) For this specific target there is no experiments
- IPSLCM5A2CHTS-VLR (default) : compile Inca model to use the configuration NMHC\_AER\_S (chemistry and aerosols on troposphere and stratosphere)

## **2.2. Experiments**

You can choose between two experiments

- S historical
- S\_piControl